## **Subject: Computer Science** *Year group: 7*

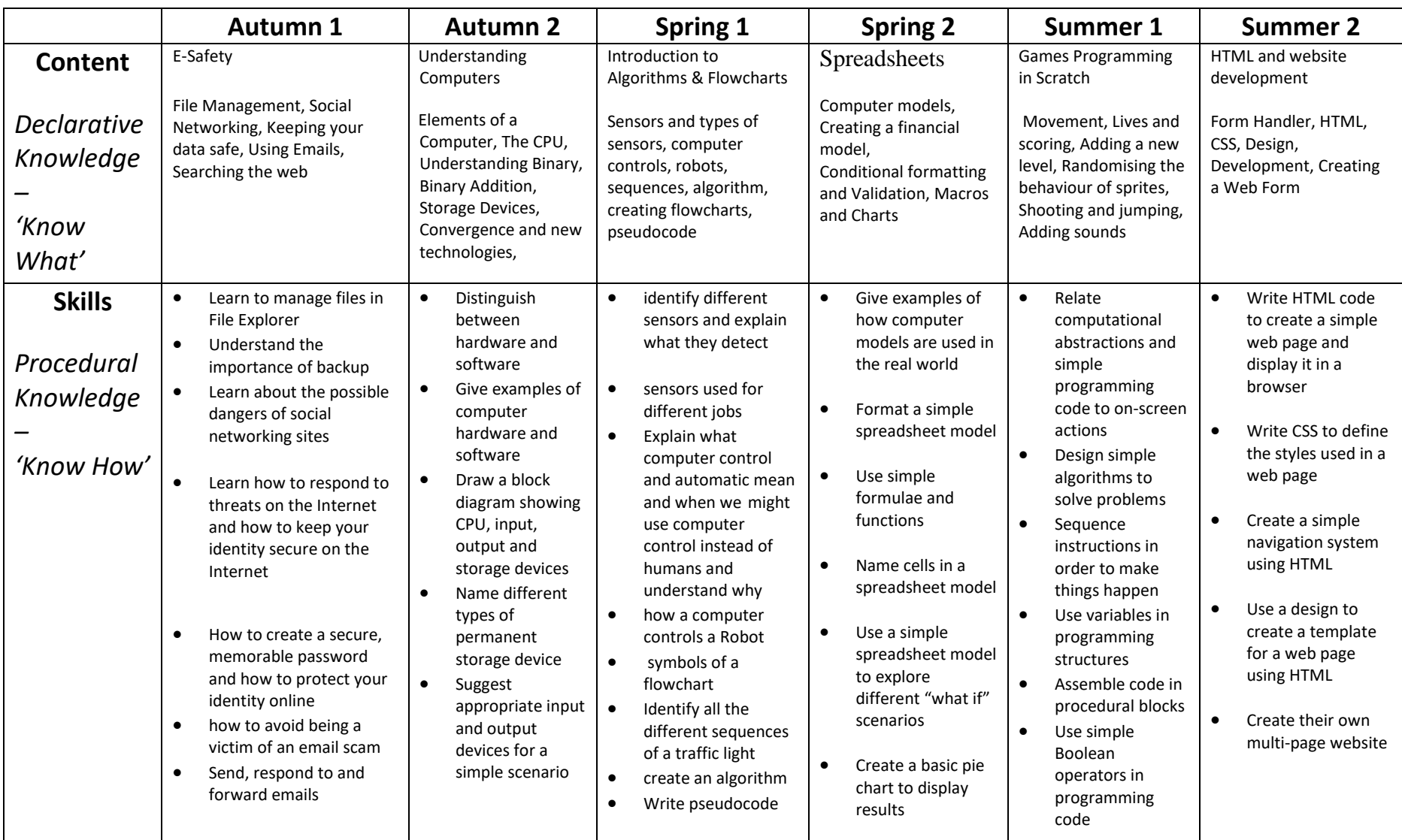

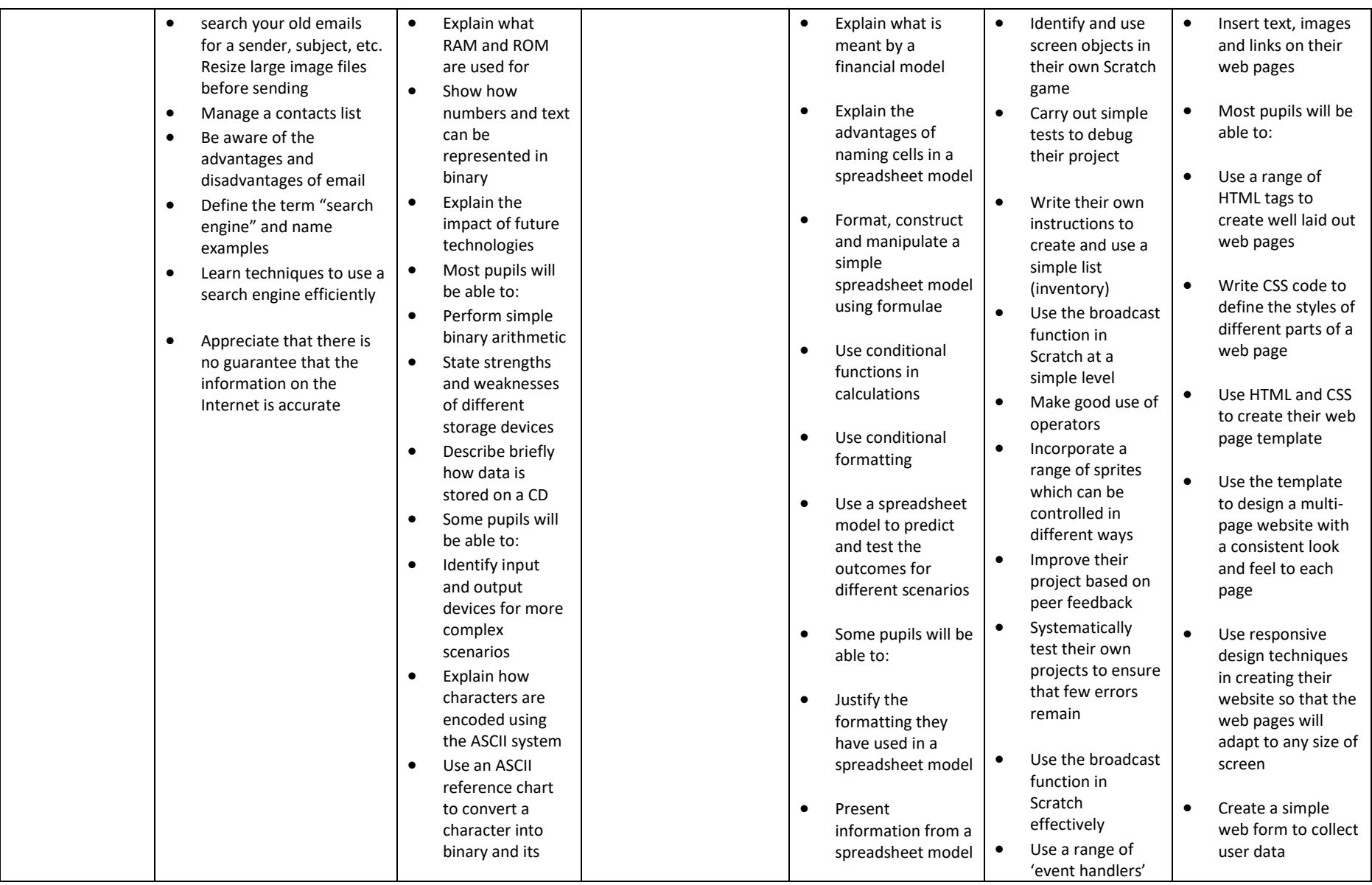

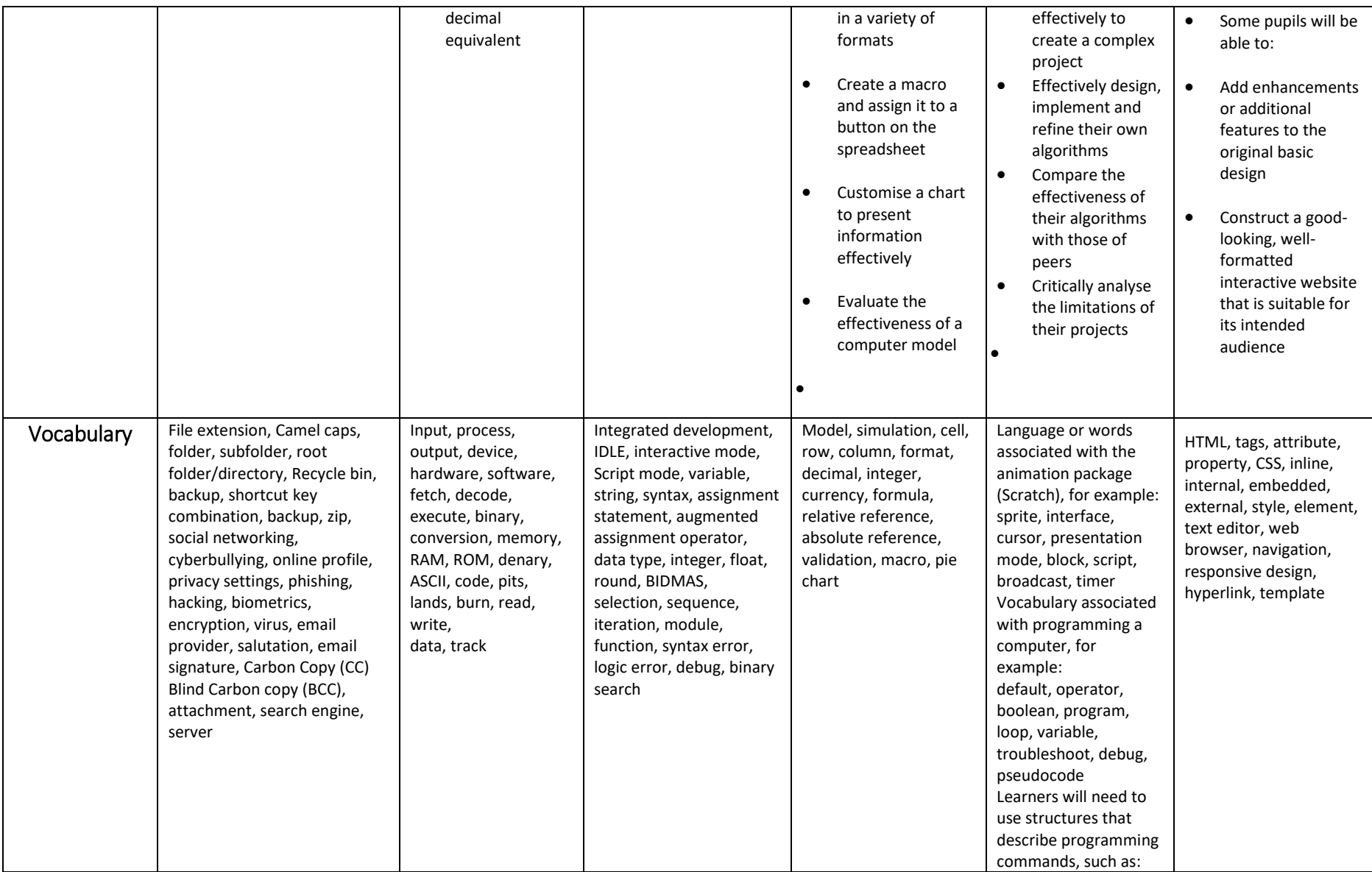

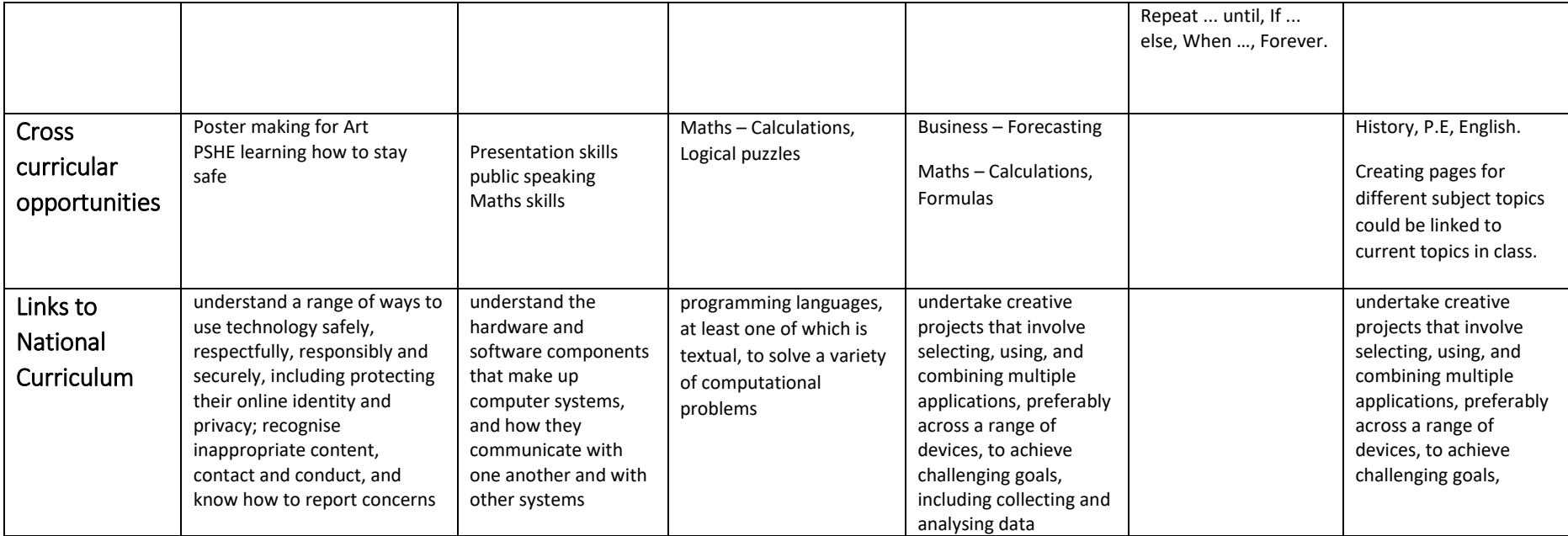